## Package 'stylest'

March 4, 2021

Version 0.2.0

Title Estimating Speaker Style Distinctiveness

**Depends**  $R$  ( $>= 2.10$ )

Imports corpus, Matrix, stats

Suggests knitr, rmarkdown, testthat, kableExtra

#### Description

Estimates distinctiveness in speakers' (authors') style. Fits models that can be used for predicting speakers of new texts. Methods developed in Huang et al (2020) <doi:10.1017/pan.2019.49>.

License GPL-3

URL <https://github.com/leslie-huang/stylest>

BugReports <https://github.com/leslie-huang/stylest/issues>

LazyData true

Encoding UTF-8

VignetteBuilder knitr, rmarkdown

RoxygenNote 7.0.2

NeedsCompilation no

Author Leslie Huang [aut, cph, cre], Patrick O. Perry [aut, cph], Arthur Spirling [aut, cph]

Maintainer Leslie Huang <lesliehuang@nyu.edu>

Repository CRAN

Date/Publication 2021-03-04 17:10:02 UTC

### R topics documented:

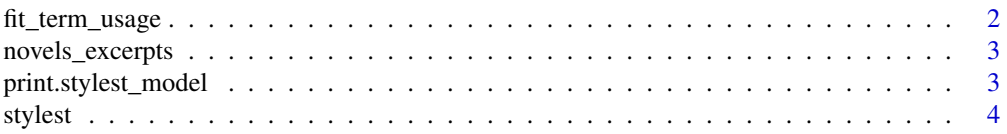

<span id="page-1-0"></span>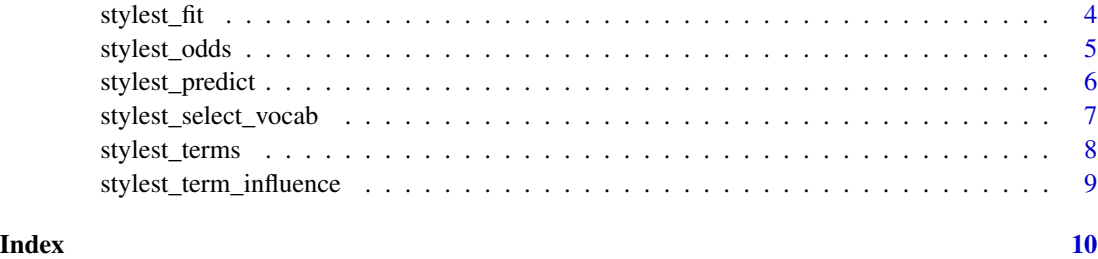

fit\_term\_usage *Computes speakers' term usage rates*

#### Description

Computes speakers' term usage rates

#### Usage

```
fit_term_usage(
 x,
  speaker,
 terms,
  smooth,
  term_weights,
 fill_method,
 fill_weight,
 weight_varname
)
```
#### Arguments

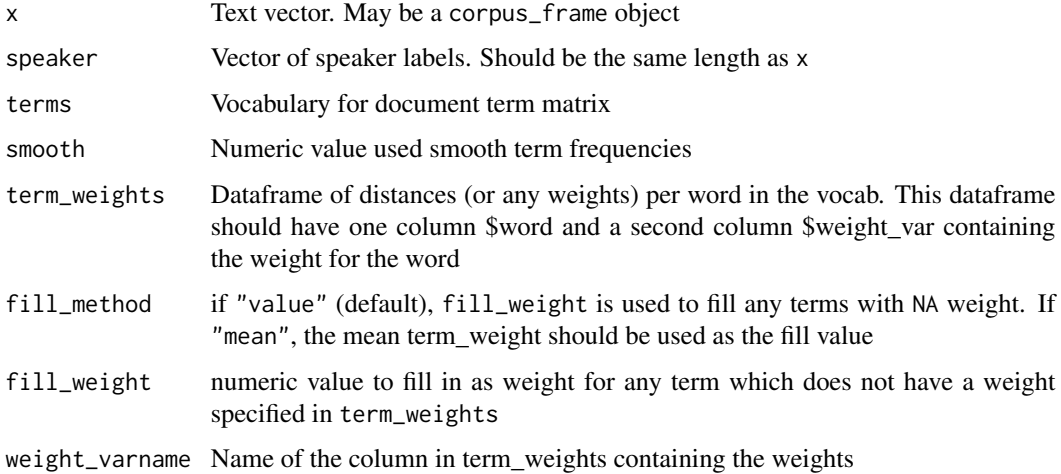

#### <span id="page-2-0"></span>novels\_excerpts 3

#### Value

named list of: terms, vector of num tokens uttered by each speaker, smoothing value, term weights (NULL if no weights), terms whose weights were imputed (NULL if no term\_weights=NULL), fill\_weight used to fill missing weights (NULL if no term\_weights=NULL), and (smoothed) term usage rate matrix

novels\_excerpts *Excerpts from English novels*

#### Description

A dataset of text from English novels by Jane Austen, George Eliot, and Elizabeth Gaskell.

#### Usage

novels\_excerpts

#### Format

A dataframe with 21 rows and 3 variables:

title Title

author Author

text Excerpt of text in complete sentences from the first 1,000 chars of the novel.

#### Source

Novel excerpts obtained from Project Gutenberg full texts in the public domain in the USA. [http:](http://gutenberg.org) [//gutenberg.org](http://gutenberg.org)

print.stylest\_model *Custom print method for stylest\_model*

#### Description

Custom print method for stylest\_model

#### Usage

## S3 method for class 'stylest\_model'  $print(x, \ldots)$ 

#### Arguments

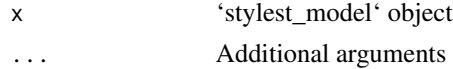

<span id="page-3-0"></span>Prints summary information about the 'stylest\_model' object

#### Examples

```
data(novels_excerpts)
speaker_mod <- stylest_fit(novels_excerpts$text, novels_excerpts$author)
print(speaker_mod)
```
stylest *stylest: A package for estimating textual distinctiveness*

#### Description

stylest provides a set of functions for fitting a model of speaker distinctiveness, including tools for selecting the optimal vocabulary for the model and predicting the most likely speaker (author) of a new text.

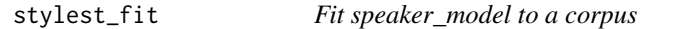

#### Description

The main function in stylest, stylest\_fit fits a model using a corpus of texts labeled by speaker.

#### Usage

```
stylest_fit(
  x,
  speaker,
  terms = NULL,
  filter = NULL,
  smooth = 0.5,
  term_weights = NULL,
  fill_method = "value",
  fill_weight = 0,
  weight_varname = "mean_distance"
)
```
#### <span id="page-4-0"></span>stylest\_odds 5

#### **Arguments**

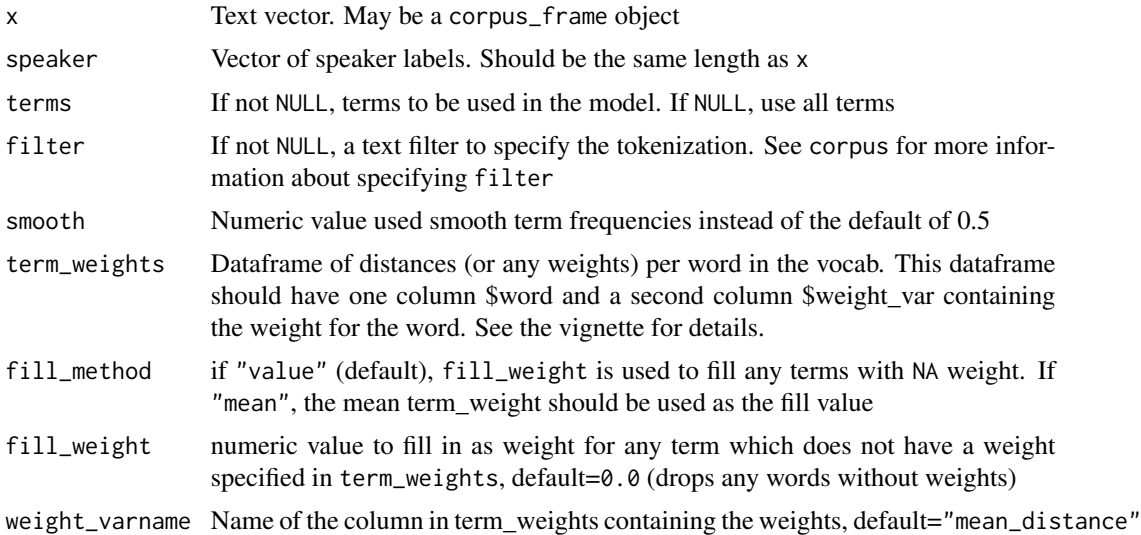

#### Details

The user may specify only one of terms or cutoff. If neither is specified, all terms will be used.

#### Value

A S3 stylest\_model object containing: speakers Vector of unique speakers, filter text\_filter used, terms terms used in fitting the model, ntoken Vector of number of tokens per speaker, smooth Smoothing value, weights If not NULL, a named matrix of weights for each term in the vocab, rate Matrix of speaker rates for each term in vocabulary

#### Examples

```
data(novels_excerpts)
speaker_mod <- stylest_fit(novels_excerpts$text, novels_excerpts$author)
```
stylest\_odds *Pairwise prediction of the most likely speaker of texts*

#### Description

Computes the mean log odds of the most likely speaker of each text over pairs of the speaker of a text and every other speaker in the stylest\_model.

#### Usage

```
stylest_odds(model, text, speaker, prior = NULL)
```
#### <span id="page-5-0"></span>**Arguments**

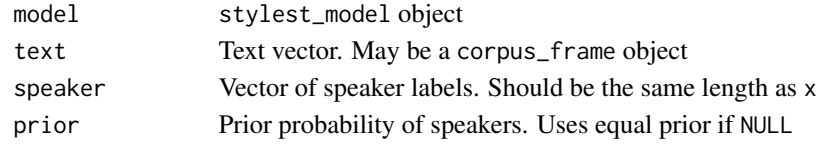

#### Value

A S3 stylest\_odds object containing: a stylest\_model object; vector of mean log odds that each actual speaker (compared with other speakers in the corpus) spoke their corresponding texts in the corpus; vector of SEs of the log odds

#### Examples

```
data(novels_excerpts)
speaker_mod <- stylest_fit(novels_excerpts$text, novels_excerpts$author)
stylest_odds(speaker_mod, novels_excerpts$text, novels_excerpts$author)
```
stylest\_predict *Predict the most likely speaker of a text*

#### Description

Use a fitted stylest\_model to predict the most likely speaker of a text. This function may be used on in-sample or out-of-sample texts.

#### Usage

```
stylest_predict(model, text, prior = NULL)
```
#### Arguments

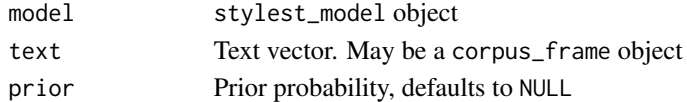

#### Value

stylest\_predict object containing: model the fitted stylest\_model object used in prediction, predicted the predicted speaker, log\_probs matrix of log probabilities, log\_prior matrix of log prior probabilities

#### Examples

```
data(novels_excerpts)
speaker_mod <- stylest_fit(novels_excerpts$text, novels_excerpts$author)
stylest_predict(speaker_mod, "This is an example text, who wrote it?")
```
<span id="page-6-0"></span>stylest\_select\_vocab *Select vocabulary using cross-validated out-of-sample prediction*

#### Description

Selects optimal vocabulary quantile(s) for model fitting using performance on predicting out-ofsampletexts.

#### Usage

```
stylest_select_vocab(
 x,
 speaker,
 filter = NULL,
 smooth = 0.5,
 nfold = 5,
 cutoff_pcts = c(50, 60, 70, 80, 90, 99),
 cutoffs_term_weights = NULL,
 fill_method = "value",
 fill_weight = 1,
 weight_varname = "mean_distance"
)
```
#### Arguments

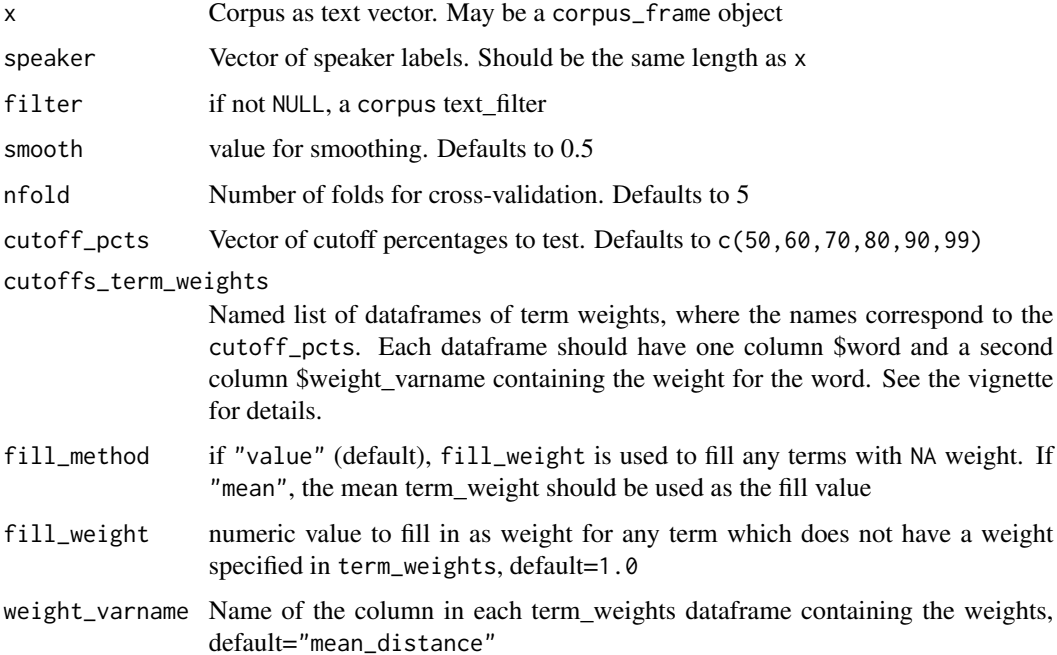

#### <span id="page-7-0"></span>Value

List of: best cutoff percent with the best speaker classification rate; cutoff percentages that were tested; matrix of the mean percentage of incorrectly identified speakers for each cutoff percent and fold; and the number of folds for cross-validation

#### Examples

```
## Not run:
data(novels_excerpts)
stylest_select_vocab(novels_excerpts$text, novels_excerpts$author, cutoff_pcts = c(50, 90))
## End(Not run)
```
stylest\_terms *Use vocab cutoff to select terms for fitting the model*

#### Description

The same text, speaker, and filter should be used in this model as in fit\_speaker to select the terms for the latter function.

#### Usage

stylest\_terms(x, speaker, vocab\_cutoff, filter = NULL)

#### Arguments

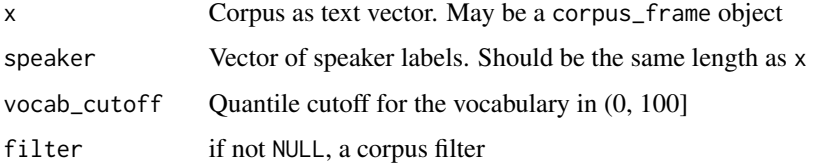

#### Value

list of terms

#### Examples

```
data(novels_excerpts)
stylest_terms(novels_excerpts$text, novels_excerpts$author, vocab_cutoff = 50)
```
<span id="page-8-0"></span>stylest\_term\_influence

*Compute the influence of terms*

#### Description

Compute the influence of terms

#### Usage

stylest\_term\_influence(model, text, speaker)

#### Arguments

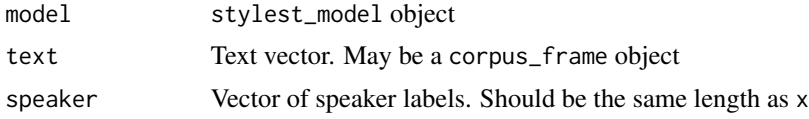

#### Value

data. frame with columns representing terms, their mean influence, and their maximum influence

#### Examples

```
data(novels_excerpts)
speaker_mod <- stylest_fit(novels_excerpts$text, novels_excerpts$author)
stylest_term_influence(speaker_mod, novels_excerpts$text, novels_excerpts$author)
```
# <span id="page-9-0"></span>Index

∗ datasets novels\_excerpts, [3](#page-2-0) fit\_term\_usage, [2](#page-1-0)

novels\_excerpts, [3](#page-2-0)

print.stylest\_model, [3](#page-2-0)

stylest, [4](#page-3-0) stylest\_fit, [4](#page-3-0) stylest\_odds, [5](#page-4-0) stylest\_predict, [6](#page-5-0) stylest\_select\_vocab, [7](#page-6-0) stylest\_term\_influence, [9](#page-8-0) stylest\_terms, [8](#page-7-0)